### **ELECTRONIC RECORDS INGEST**

# **Examples & Models**

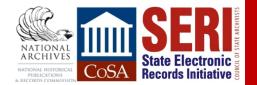

### PRESENTERS

#### Veronica Martzahl

Massachusetts Archives Electronic Records Archivist

#### **Mark Myers** Texas State Library and Archives Commission Electronic Records Specialist

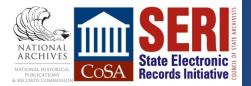

### ACKNOWLEDGEMENTS

This webinar is made possible by a grant from the National Historical Publications & Records Commission (NHPRC)

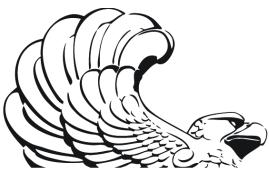

NATIONAL Archives

NATIONAL HISTORICAL PUBLICATIONS & Records Commission

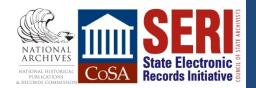

# **TERMS AND MA EXAMPLES**

#### Veronica Martzahl

**Massachusetts Archives** 

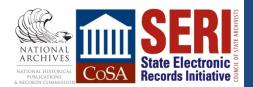

### INGEST

n. ~ In the Open Archival Information System (OAIS) model, processes related to receiving information from an external source and preparing it for storage.<sup>1</sup>

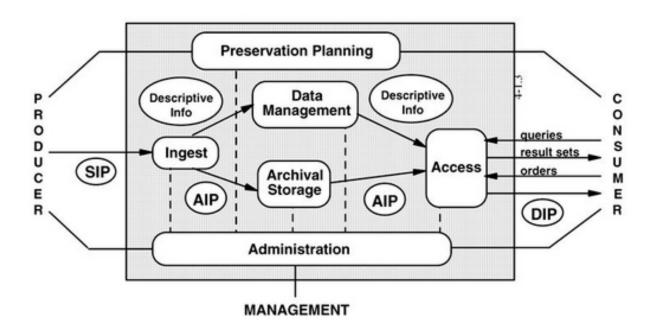

<sup>1</sup> Pearce-Moses, Richard. A glossary of archival and records terminology. "Ingest" <u>http://www2.archivists.org/glossary/terms/i/ingest</u>. Accessed September 8, 2014.

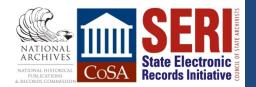

### **REPOSITORY?**

- Your Archives
- Network Storage
- Surrogate Repositories
- Digital Preservation Repository

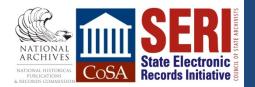

# EXAMPLES OF DIGITAL PRESERVATION REPOSITORIES

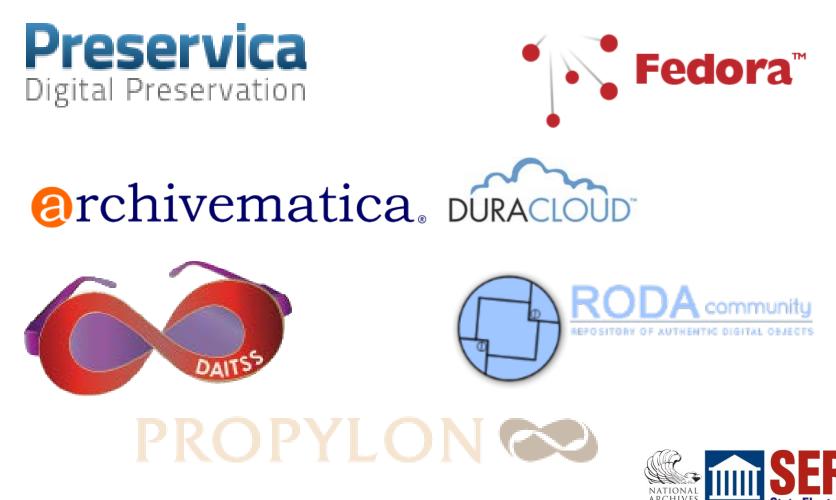

Records Initiative

### **PAIMIS AND PAIS**

ISO 20652: Space Data and Information Transfer Systems -Producer-Archive Interface - Methodology Abstract Standard

Under development: PAIS – Producer-Archive Interface Specification

Guidance for establishing your submission agreement and getting the information you need for the Submission Ingest Package (SIP) you need for ingest.

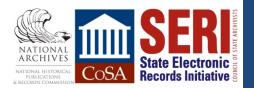

### **MASSACHUSETTS ARCHIVE**

### Ingest = Getting it into our custody Repository = Managed Network Storage

**Steps** 

- Transfer
- Stabilization
- Monitoring

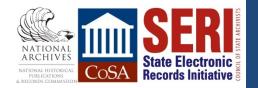

### TRANSFER

### **Mechanism?**

- External Hard Drive
- FTP (File Transfer Protocol)

### **Requirements?**

- File types
- Metadata

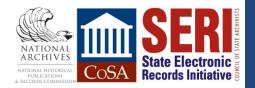

### **STABILIZATION**

- Virus scan
- Checksum(s)
- File migration
- Documentation
  - Read Me file
  - Basic Arrangement and Description

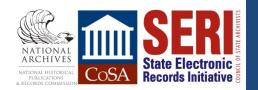

### **LEVEL OF DESCRIPTION**

- **1. Are the files restricted?**
- 2. Is individual access to a file appropriate/needed for reference or other access services?
- 3. Are the files going into a repository with a public interface or are they going into a dark archive?
- 4. Is the office or collection high profile and/or does it have a history of intensive processing?

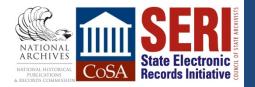

### **MONITOR**

- Make sure storage media is up to date
- Check checksums
- Review file formats

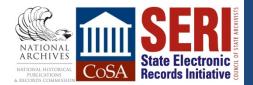

# TUFTS DIGITAL COLLECTIONS AND ARCHIVES

**Ingest = Into a Preservation Repository** 

**Repository = Fedora** 

**Steps** 

- Transfer
- Stabilization
- Arrangement and Desciption
- Monitoring

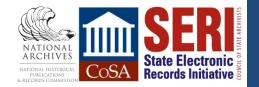

### TRANSFER

### **Mechanism?**

• TAPER – Tufts Accessioning Program for Electronic Records

### **Requirements?**

- Transfer form
- Xythos dropbox

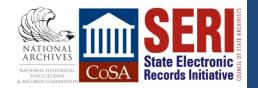

### **TRANSFER FORM**

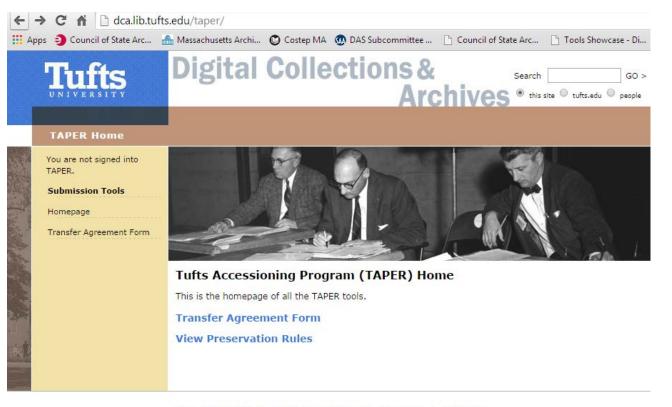

Tufts | InsideTufts | Feedback | Directions | Find People | Contact Us

Copyright © 2008 Tufts University

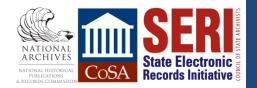

### **PRE-INGEST INFORMATION**

Office of Origin

**Authorized representatives** 

Creator

Producer

**Email contact information** 

**Record type** 

Dates

Copyright

Access

**Formats** 

**Arrangement and Description** 

**Retention Period** 

**Descriptive Standard** 

**Respect de Fonds** 

**Connection to dropbox** 

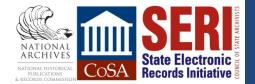

### **STABILIZATION**

- Virus scan
- Checksum(s)
- File migration

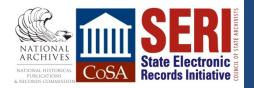

# ARRANGEMENT AND DESCRIPTION

### CIDER

- Archival Collection Management System
- Exports metadata to create FOXML object for FEDORA Repository
- Individual file vs. Aggregate description (Tufts Digital Library or Dark Archive)

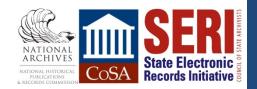

### MONITORING

- Multiple FEDORA instances
- CIDER metadata

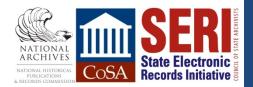

### **DEVELOPMENTS**

- Hydra administrative interface to streamline the ingest process
- Admin interface also allows other library professions to do some of the metadata work for the archives (ie subject cataloging of Senior Theses)

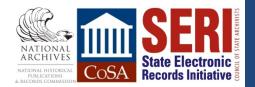

### **IN SUMMARY**

#### Goals

- Get the files into our custody
- Document, document, document
- Keep the files safe, regardless of the environment we are working in
  - Able to proved what you have is what you received
  - Able to show no deterioration has occurred
  - Able to find and access the files

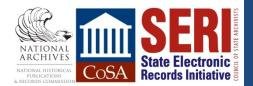

# **KENTUCKY AND TEXAS EXAMPLES**

Mark Myers Texas State Library and Archives Commission

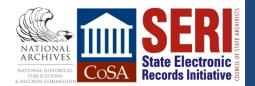

# **KDLA E-ARCHIVE**

Ingest = Locating the records & Getting them into the repository

### **Repository =**

- 1996-2008 = Managed Network Storage &
- 2008 = 2012 = Dspace &
- 2012-Present = Preservica

### Steps =

- Acquisition (locating the records)
- Transfer
- Arrangement & Description
- Monitoring = Preservation

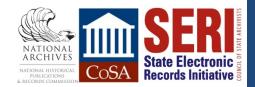

# ACQUISITION METHOD #1: DIG IT UP YOURSELF!

# Harvesting from agency websites.

- Manual process
- Have to hunt around on site
- Prioritized list of agencies
  - Outgrowth of state publications program
  - Followed retention schedule process
- Acquired tools along the way

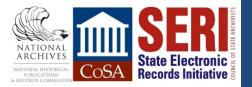

### WEB HARVESTING/COLLECTING TOOLS

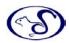

#### Grab-A-Site (Blue Squirrel)

- http://www.bluesquirrel.com/products/grabasite/
- Pros:
- Allowed for crawling an entire website and grabbing files of a specific type (.doc, .jpg, .pdf)
- Also used to archive whole websites (Governor, Lt. Gov., First Lady)
- Issues:
  - Not automated
  - No metadata websites captured as HTML and other formats
  - Not sure that it's still being maintained. Version 5.0 has been out for over 10 years.

#### Archive-It (www.archive-it.org)

- KY Became full partner in 2010; TX partner since 2007
- Pros:
- Allows for AUTOMATED harvesting and metadata addition/collection
- Can navigate the morass that is the Internet: Content Mgmt systems, Social Media, etc
- Issues:
  - Can't harvest for just objects (pdf, doc, jpg) what if you don't want the entire website?
  - Records are located on Archive-It site

#### a Preservica (<u>http://preservica.com/</u>)

- Preservica Digital Preservation
- Allows for web harvesting directly into repository
  - New feature in current version of Cloud Edition
  - Also allows for capture from known FTP sites (Enterprise Edition)
- Uses Heritrix web crawler
- Issues:
  - Same as Archive-It records are wrapped up in WARC file

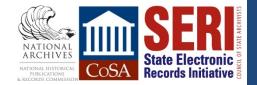

# WEB HARVESTING/COLLECTING TOOLS

#### **Download Them All**

- Browser extension for
  - Firefox: <u>https://addons.mozilla.org/en-US/firefox/addon/downthemall/</u>
- Allows for grabbing all the files of a certain type off a single page
- Filter by file type
  - Documents (pdf, odf, doc)
  - Customizable can add to filters
- Allows for renaming
- Issues:
  - Single page
  - No metadata, just object

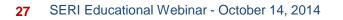

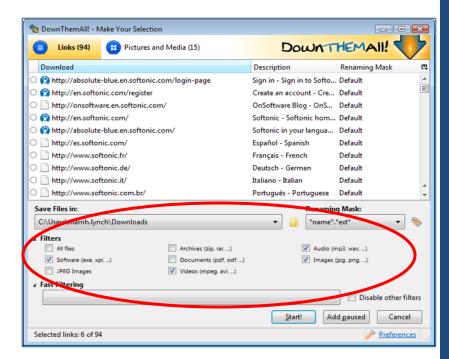

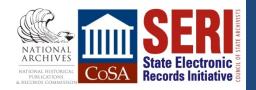

# WEB HARVESTING/COLLECTING TOOLS

#### **YTD Video Downloader**

http://download.cnet.com/YTD-Video-Downloader/3000-2071\_4-10647340.html

- Allows for identification and capture of media files on a page
- Download and convert audio/video to other formats
- Allows for starting/stoping
- Freeware & Paid (annual subscription)
  - Auto-conversion is a PRO feature
  - Free version will convert from already downloaded files
- Issues:
  - Single page, not whole site
  - No metadata, just object
  - Legality???

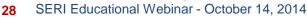

| YTD Video Downloader                                                                                         |                                        |
|----------------------------------------------------------------------------------------------------|----------------------------------------|
| <b>ΟΤΫ </b>                                                                                                  | Help 🗸                                 |
| Download Convert Activity                                                                                    | Play                                   |
| Enter the URL of the video you want                                                                          | to download (e.g. http://facebook.com/ |
| http://www.facebook.com/<br>http://www.facebook.com/<br>http://www.facebook.com/<br>http://www.facebook.com/ | - Paste IIRI                           |
| Download quality                                                                                             | Best Available 🔹                       |
| Save to                                                                                                    | C:\Users\JohnSmith\Documents 2         |
| Automatically convert to                                                                                     | Iphone Video (MPEG-4 MP4)              |
| Conversion quality                                                                                           | High 👻                                 |
| Delete original file after conversion                                                                        | DOWNLOAD                               |
| About YTD   Supported Sites   FAQ                                                                            | Contact Us                             |

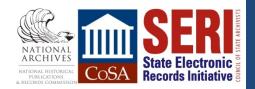

### **ACQUISITION METHOD 2:** Talk to

### **Agencies** (or "Records Producers" in OAIS-speak)

#### **Communicate with agencies:**

- Ask for electronic records!
- Coordinate harvesting
  - Tell us where records are
  - Remove impediments to harvesting
  - Tell us when records will be taken down (preferably before)
- Coordinate transfers
  - Send us the records
  - Policies/Procedures
  - Method
  - Metadata

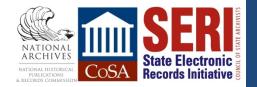

# ACQUISITION METHOD 3: Make (get) them do it for us

#### Direct deposit into DSpace

- Good for single/small transfers
- Homogenous documents
  - Serials
  - Minutes
  - Pubs
- Get's the creator to add metadata through templates
- Archivist can approve/reject/edit
- Issues:
  - Never quite got off ground
  - Not good for large transfers

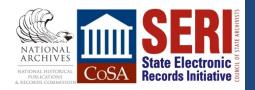

### **TRANSFER 1 - INSTRUCTIONS**

### **Instructions = Policies & Procedures**

- New Administrative Regulation for State Publications
  - Allow for electronic transfer (instead of paper)
  - Mandates PDF format (state standard for published material)

#### Records Transfer Guidance

- Coupled with paper process
- Outlined the methods
- Outlined "desired" formats

http://kdla.ky.gov/records/Documents/Records%20Transfer%20Procedures,January,%202010.PDF

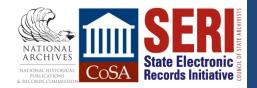

# Recommended Data Formats for Preservation Purposes in the KDLA Digital Archive

http://kdla.ky.gov/records/recmgmtguidance/Documents/File%20Format%20table.PDF

| Media           | High Confidence                                                                                                    | Medium Confidence Level                                                                                                    |                                                                                                    | Notes/Comment                                                                                                    |
|-----------------|----------------------------------------------------------------------------------------------------|----------------------------------------------------------------------------------------------------|----------------------------------------------------------------------------------------------------|----------------------------------------------------------------------------------------------------|
| Text            | <ul> <li>Plain text         <ul> <li>(encoding: US<br/>ASCII, UTF-8,<br/>UTF-16</li> <li>with BOM)</li> </ul> </li> <li>PDF/A-1 (*.pdf)</li> <li>XML         <ul> <li>(XSD/XSL/XHTML,<br/>etc.; with included<br/>or accessible</li> <li>schema and</li> <li>character</li> <li>encoding</li> <li>explicitly</li> <li>specified)</li> </ul> </li> </ul> | <ul> <li>Plain text<br/>(ISO8859-1<br/>encoding)</li> <li>PDF (*.pdf)<br/>(embedded fonts)</li> <li>Rich Text Format<br/>(*.rtf) version 1.x</li> <li>OpenOffice (*.sxw)</li> <li>Microsoft Word (*.doc)*</li> <li>WordPerfect (*.wpd)#</li> <li>HTML 4.x (include a<br/>DOCTYPE<br/>declaration)</li> <li>SGML</li> </ul> | <ul> <li>PDF (external font)</li> <li>All other text formats<br/>not listed here</li> <li>DiVu (alternative<br/>format to PDF. Uses<br/>a different<br/>compression to make<br/>a smaller file.</li> <li>Published standard.</li> <li>Created by AT&amp;T<br/>owned by producers<br/>of MrSID GIS format.</li> <li>Used by USGS and<br/>other GIS and<br/>Washington State</li> </ul> |                                                                                                    |
| Raster<br>Image | <ul> <li>TIFF (uncompressed)</li> <li>PNG (*.png)</li> <li>JPEG (raw)?</li> </ul>                                                                                                    | <ul> <li>BMP (*.bmp)</li> <li>JPEG/JFIF (*.jpg)</li> <li>JPEG2000 (prefer<br/>uncompressed)<br/>(*.jp2,<br/>*.jpx)</li> <li>TIFF (CCITT Group 3/4,<br/>JPEG,<br/>PackBits,<br/>compression</li> </ul>                                                                                                    | <ul> <li>MrSID (*.sid)</li> <li>TIFF (with LZW compression or in Planar format)</li> <li>GIF (*.gif)</li> <li>FlashPix</li> <li>PhotoShop (*.psd)</li> <li>All other raster image formats not listed here</li> </ul>                                                                                                    | - "Raw" JPEG<br>are those<br>images that<br>have not been<br>resized.<br>- Depends<br>on<br>compressio<br>n format.<br>- Uncompresse |
| Audio           | <ul> <li>AIFF<br/>(uncompressed)<br/>(*.aif, *.aiff)</li> <li>WAVE (LPCM only)<br/>(*wav)</li> </ul>                                                                                                    | <ul> <li>Standard MIDI (*.mid,<br/>*.midi)</li> <li>Windows Media<br/>Audio (*.wma) *</li> <li>MP3 (MPEG 1/2,<br/>Layer 3) (8.mp3)</li> <li>SUN Audio<br/>(uncompressed)</li> </ul>                                                                                                    | <ul> <li>AIFC (*.alfc)</li> <li>NeXT SND (*.snd)</li> <li>RealNetworks 'Real<br/>Audio' (8.ra, *.rm,<br/>*ram)</li> <li>WAVE<br/>(compressed)<br/>(*.wav)</li> </ul>                                                                                                    | - MP3 is a non-<br>documented<br>compressed<br>version of<br>MPEG<br>- the bare<br>MPEG is open<br>(v. 1 & 2 are                     |

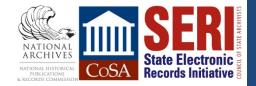

### **TRANSFER 2 – METHODS**

#### • Email

- Good for small number of files (attachment)
- Limitation by (total) file size
- On Media (CD/DVD, Flash Drives, External Hard Drive)
- FTP (File Transfer Protocol) or Website
  - (FTP) Good for incredibly large files
  - (Website) Good for large number of files already out there
- Direct Deposit
  - Across the LAN (GIS Snapshots)
  - DSpace

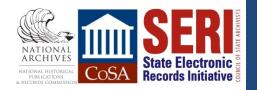

| 🔩 SIP Explorer 🛛 🗖 | 💋 Create New SIP 🙁                                                                                                    |                                                                                                    | - 8                       |                                                                       |
|--------------------|----------------------------------------------------------------------------------------------------|----------------------------------------------------------------------------------------------------|---------------------------|-----------------------------------------------------------------------|
| <pre></pre>        | Source Directory Y:\Fish_and_Wildlife_RG1100\E2012-021 (A2006-484) Video\A2006-484_3 Browse ^ Do not create a deliverable unit for the parent folder. Structure Type Single deliverable unit Represent each folder as a separate deliverable unit Represent each file and folder as a separate deliverable unit |                                                                                                    | Preservica<br>SIP Creator |                                                                       |
|                    | ✓ Collection Options                                                                                                    |                                                                                                    |                           |                                                                       |
|                    | Collection Type                                                                                                    |                                                                                                    |                           |                                                                       |
|                    | New Collection                                                                                                    | Collection Title Collection Code                                                                                                    | E                         | <ul> <li>Used to ingest<br/>files into Preservica</li> </ul>          |
|                    | Existing/Recent Collection                                                                                                    | Collection Title       Fish and Wildlife Resources, Description <ul> <li>Preservica Collections</li> <li>Education, Department of</li> <li>Election Finance, Registry of</li> <li>Ethics Commission, Executive Branch</li> <li>Executive Branch-ArchiveltCrawls</li> <li>Fair Board, State</li> <li>Film Office, Kentucky</li> <li>Finance and Administration Cabinet</li> <li>Fish and Wildlife Resources, Department for</li> <li>Audio</li> <li>Photographs</li> <li>Video</li> </ul> <li>Forestry, Divison of</li> | partment for              | <ul> <li>Allows for pulling<br/>together a SIP<br/>package</li> </ul> |
|                    | ▼ Deliverable Unit Options                                                                                                    |                                                                                                    |                           |                                                                       |
|                    | Catalogue Reference                                                                                                    |                                                                                                    | -                         |                                                                       |
|                    | •                                                                                                    | III<br>Create New SIP                                                                                                    | - F                       |                                                                       |
|                    | 💿 SIP Summary 惧 Upload Queue                                                                                                    |                                                                                                    |                           |                                                                       |
|                    | SIP Summary                                                                                                    |                                                                                                    | *                         | NATIONAL<br>ARCHIVES                                                  |

STATE ARCHIVISTS

State Electronic Becords Initiative

NATIONAL HISTORICAL PUBLICATIONS & RECORDS COMMISSION CoSA

| IP Creator                                |                                                             |                          |                                                  |        |  |
|-------------------------------------------|-------------------------------------------------------------|--------------------------|--------------------------------------------------|--------|--|
| Explorer view Help                        |                                                             |                          |                                                  |        |  |
| 👂 🕼 📁 🧐 🚌 🍡                               | ■ ∰ <b>②</b>                                                |                          |                                                  |        |  |
| SIP Explorer                              | Create New SIP                                              |                          |                                                  |        |  |
|                                           |                                                             |                          |                                                  |        |  |
| <xip></xip>                               | <ul> <li>Deliverable Unit Options</li> </ul>                |                          |                                                  |        |  |
| Collections>                              | Catalogue Reference                                         |                          |                                                  |        |  |
| Aggregations>                             | O Default Cat                                               | talogue Ref              |                                                  |        |  |
| 🗁 <deliverable-units></deliverable-units> | Output Use folder/file names as the deliverable unit titles |                          |                                                  |        |  |
| G A2006-484_3                             | Scope and Content                                           |                          |                                                  |        |  |
|                                           |                                                             |                          |                                                  |        |  |
|                                           |                                                             |                          | Audio and Video recordings (M0046)               |        |  |
|                                           | O Use folder/                                               | file names as the delive | rable unit Scope and Content                     |        |  |
|                                           | Default Settings                                            |                          |                                                  |        |  |
|                                           | Digital Surrog                                              | ate                      | False 👻                                          |        |  |
|                                           | Security Tag                                                |                          | open 👻                                           |        |  |
|                                           |                                                             |                          |                                                  |        |  |
|                                           | Metadata from files in source directories                   |                          |                                                  |        |  |
|                                           | Metadata f                                                  | fi <mark>l</mark> e name |                                                  |        |  |
|                                           | No metada                                                   | ata files                |                                                  |        |  |
|                                           | Manifestation Options                                       |                          |                                                  |        |  |
|                                           |                                                             |                          |                                                  |        |  |
|                                           | ▼ File Options                                              |                          |                                                  |        |  |
|                                           | Fixity                                                      |                          |                                                  |        |  |
|                                           | MD5                                                         |                          |                                                  |        |  |
|                                           | SHA-1                                                       |                          |                                                  |        |  |
|                                           | SHA-256                                                     |                          |                                                  |        |  |
|                                           | SHA-512                                                     |                          |                                                  |        |  |
|                                           | ✓ Generic Metadata                                          |                          |                                                  |        |  |
|                                           |                                                             |                          |                                                  |        |  |
|                                           | Generic Metadata Templates                                  | î                        |                                                  |        |  |
|                                           | Include templates in collections:                           |                          |                                                  | Browse |  |
|                                           | Include templates in deliverable units:                     | C:\Users\gmcaninch\      | Desktop\Preservica 5.1-transfer\SIP Creator\F    | Browse |  |
|                                           | Include templates in files:                                 | C:\Users\amcaninch\      | Desktop\Preservica 5.1-transfer\SIP Creator\F    | Browse |  |
|                                           | The include templates in mes.                               | C. (Osers (grifeaninen)  | Desktop (Freservica 5.1-transfer (51F Creator (1 | DIOWSE |  |
|                                           | ۲                                                           |                          |                                                  |        |  |
|                                           | Create New SIP                                              |                          |                                                  |        |  |
|                                           |                                                             | <u></u>                  |                                                  |        |  |
|                                           | 💿 SIP Summary 🛛 🛃 Upload Queue                              |                          |                                                  | - 6    |  |
|                                           | SIP Summary                                                 |                          |                                                  | -      |  |

Preservica SIP Creator

### Apply Integrity Checks Attach metadata to the package

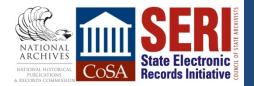

# ARRANGE & DESCRIBE: Place files on file server (local storage)

|                 | E2005-010_pubs                                                                                                    |                                            |                     |                   |           |
|-----------------|----------------------------------------------------------------------------------------------------|--------------------------------------------|---------------------|-------------------|-----------|
|                 | 🚱 🕞 🗸 🕻 🔹 Computer 🔹 EARCHIVES 🔹 earchivesprod 👻 Agi                                                                                                    | riculture,_Dept_of_RG0080 + E2005-010_pubs |                     |                   | 👻 🐼 Sean  |
|                 | Organize 👻 🔎 Open with Adobe Acrobat X 👻 Print New f                                                                                                    | older                                      |                     |                   |           |
|                 | 📕 _GovWilkinson 📃                                                                                                    | Name A                                     | Date modified       | Туре              | Size      |
| By              | Abandoned_Mine_lands_Division_of Accountancy_State_Bd_RG0020                                                                                                    | 🔁 AGnews_36-4_Fall_2004                    | 3/10/2005 9:09 AM   | Adobe Acrobat Doc | 12,392 KB |
|                 | Accountancy_state_bu_reduze                                                                                                    | Agnews_Fall_2003                           | 11/3/2003 2:18 PM   | Adobe Acrobat Doc | 10,319 KB |
| Agency          | Agriculture,_Dept_of_RG0080                                                                                                    | Agnews_Jan_03                              | 4/11/2005 9:59 AM   | Adobe Acrobat Doc | 716 KB    |
|                 | 🔒 E2005-010_pubs                                                                                                    | 🔁 Agnews_Spring_2003                       | 11/17/2003 5:01 PM  | Adobe Acrobat Doc | 5,413 KB  |
|                 | 7 🚇 E2005-151_photos                                                                                                    | 🔁 Agnews_Summer_2003                       | 1/8/2004 9:54 AM    | Adobe Acrobat Doc | 12,259 KB |
|                 | <ul> <li>E2005-174_pubs</li> <li>E2007-024_pubs</li> <li>E2008-025_pubs</li> <li>E2009-106_pubs</li> <li>E2010-063_photos</li> <li>E2010-109_photos</li> <li>E2011-007_maps</li> </ul> | 🔁 Agnews_Summer2004a_000                   | 3/10/2005 9:12 AM   | Adobe Acrobat Doc | 6,798 KB  |
|                 |                                                                                                    | 🔁 Agnews_Winter2004                        | 3/10/2005 9:15 AM   | Adobe Acrobat Doc | 7,548 KB  |
| /               |                                                                                                    | 🔁 Agnews_Winter2005KAN                     | 3/10/2005 9:20 AM   | Adobe Acrobat Doc | 5,385 KB  |
|                 |                                                                                                    | 🔁 AgnewsJan_2003                           | 1/8/2004 11:38 AM   | Adobe Acrobat Doc | 1,423 KB  |
| By<br>Accession |                                                                                                    | 🔁 AgriNews No 20 oct-99                    | 10/25/1999 10:17 AM | Adobe Acrobat Doc | 22 KB     |
|                 |                                                                                                    | 🔁 Agstats_2002-03                          | 1/7/2004 5:19 PM    | Adobe Acrobat Doc | 12,571 KB |
| ,               | E2011-043 Publications                                                                                                    | 🔁 Agstats_2003-04                          | 4/11/2005 10:28 AM  | Adobe Acrobat Doc | 3,072 KB  |
| (SIP)           | LE2011-044_maps                                                                                                    | 🔁 Agstats96                                | 8/13/1998 3:50 PM   | Adobe Acrobat Doc | 26,736 KB |
|                 | E2011-051_maps E2012-038 Livestock and grain reports                                                                                                    | 🔁 Agstats 1999                             | 4/15/2003 4:49 PM   | Adobe Acrobat Doc | 1,319 KB  |
|                 | E2012-036_tivestock and grain reports                                                                                                    | Agstats2000                                | 4/15/2003 4:05 PM   | Adobe Acrobat Doc | 1,542 KB  |
|                 | E2012-009_series0+000                                                                                                    | AgStats2001                                | 4/15/2003 2:56 PM   | Adobe Acrobat Doc | 2,104 KB  |
|                 | G_STATS                                                                                                    | AqStats2002                                | 4/15/2003 2:30 PM   | Adobe Acrobat Doc | 5,644 KB  |
|                 | Air_Quality_Division_of_RG1018a                                                                                                    |                                            | • •                 |                   |           |
|                 | Airport_Zoning_Commission_RG0110                                                                                                    | ]                                          |                     |                   |           |
| _               | 🎴 Alcohol_and_Drug_Councelors_BD_RG0118 🛛 💌                                                                                                    | ]                                          |                     |                   |           |

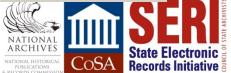

### Accession metadata!!!!

| A   🛃           | ▶ (੫ -   -                                                                                                    | Microsoft Acce                                                                               | ss                                                                                                    | · · · · · ·                                |           |
|-----------------|----------------------------------------------------------------------------------------------------|----------------------------------------------------------------------------------------------|----------------------------------------------------------------------------------------------------|--------------------------------------------|-----------|
| File            | Home Create External Data D                                                                                                    | atabase Tools                                                                                |                                                                                                    |                                            | ۵ (       |
| View<br>Views   | Paste<br>↓ Ascending<br>↓ Descending<br>↓ Descending | Refresh<br>All → Records F                                                                   | ind Windows                                                                                                    | B I U ∰ ∰<br>A - ™ - A - I<br>Text Form    |           |
| »               | Electronic records Accessions                                                                                                    |                                                                                              |                                                                                                    |                                            | %         |
|                 | GNI 1245b Cabinet:<br>AGENCY: Governor's Office<br>UNIT Budget Director, Off                                                                                                    | iice of State                                                                                |                                                                                                    |                                            | •         |
|                 | Unit not in Record Group:<br>Method of Transfer Optical Disk<br>File Characteristics Total number of                                                                                                    | Download site     Jownload site     Jiles 362 Accession Date:                                | 6/19/2014 Acces                                                                                                    | ion Number  E2014-031                      |           |
|                 | 00327 1 Budget request<br>00327 1 Budget request                                                                                                    | s: Education & Workforce<br>s: Energy and Environment<br>s: Finance<br>s: General Government | File tot:         Format         S           53         PDF         201           2         PDF         201           11         PDF         201           73         PDF         201 | 4                                          | nowledged |
| Navigation Pane | ,<br>Fechnical Contact                                                                                                    | Technical e-mail                                                                             | Technical<br>Rec office                                                                                                    |                                            |           |
| Na              | Adobe Portable Document Format - File<br>pdf versions:                                                                                                    |                                                                                              |                                                                                                    | ts embedded                                |           |
|                 | Scanned Text, Photo and Video File Spe<br>Compression TIF<br>Color compression: (JPEG or video);<br>Indexing:<br>Bit rate:                                                                                                    | Image resoluti<br>JPEG version:<br>Copyright:                                                | on:                                                                                                    | rod\Budget_Office_of_the_<br>Location alt. | _RG1245b  |
| SER             | LEelbeationent-Octo                                                                                                    | ber 14, 2014                                                                                 |                                                                                                    |                                            | v         |

### Complete Accession Form

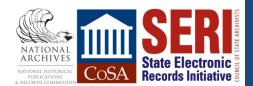

37

### **KDLA'S ELECTRONIC RECORDS ACCESSION FORM**

#### Metadata captured:

- Agency Info Includes Record Group number which links out to other (paper) accession databases
- Accession number "E" (for electronic)/year/000-999
- Method of Transfer Optical disk, Email, Download from website, FTP. Download site url if applicable
- Total number of files
- Volume in MB
- For each series:
  - Series Number
  - Disk (1 of x)
  - Folder name
  - Number of Files
  - Format (PDF, DOC, JPG, TIF)
  - Date span
- Technical Contact info person responsible for electronic record
- Records Officer
- Other technical/preservation metadata based on file type
  - Only PDF and Digital images

### **KDLA'S ELECTRONIC RECORDS ACCESSION FORM**

#### **Issues:**

- All manual not automated
  - Only internal we have to fill out
  - Manual form on website, but staff still have to enter into database
  - No extraction of metadata from files/objects
- Doesn't capture file names only total number of files
  - No fixity information (checksums)
  - Only sight verification open folders and count number of files
- Mixed media an issue folders with multiple file types
- Many times don't have technical contact info
- Technical/preservation information is often incomplete
  - Again, manual no validation/extraction of technical information
- Mirrors Paper system

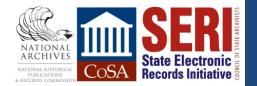

# ARRANGEMENT & DESCRIPTION: Enter DSpace

NATIONAL Archives

PUBLICATIONS & RECORDS COMMI CoSA

**State Electronic** 

**Records Initiative** 

| gencies in the e-Archives                                                                                                    | Search e-Archives                                                               |
|----------------------------------------------------------------------------------------------------|---------------------------------------------------------------------------------|
| – ect an agency to browse its series.                                                                                                    | Go                                                                              |
| Agriculture, Department of (Commissioner of Agriculture) [RG 0080]     Annual or Summary Reports (M0022) - Agriculture     Maps (M0051) - Agriculture                                                                                                    | Advanced Search                                                                 |
| <ul> <li>Photographic File - State Agency Activities (M0047) - Agriculture</li> </ul>                                                                                                    | Browse                                                                          |
| Publications Created By or For Agency (M0007) - Agriculture     Market News Branch     Weekly Livestock and Grain Market Report (04085)     Auditor of Public Accounts [RG 0240]     Audits of State Agencies (04053)                                                                                                    | All of e-Archives<br>Agencies & Series<br>Date<br>Creator<br>Titles<br>Subjects |
| <ul> <li>Performance Audits (04054)</li> </ul>                                                                                                    |                                                                                 |
| Policies and Procedures (M0003) - Auditor                                                                                                    | My Account                                                                      |
| <ul> <li>Publications Created By or For Agency (M0007) - Auditor of Public Accounts</li> <li>Special Examination Reports (05010)</li> </ul>                                                                                                    | Login<br>Register                                                               |
| <ul> <li><u>Administrative Office of the Courts [RG 0640a]</u> <ul> <li>Annual or Summary Reports (M0022) - Administrative Office of the Courts</li> <li>Maps (M0051) - Courts</li> <li>Publications Created By or For Agency (M0007) - Administrative Office of the Courts</li> </ul> </li> <li><u>Kentucky Bar Association [RG 0335]</u> <ul> <li>Publications Created By or For Agency (M0007) - Kentucky Bar Association</li> <li><u>Racial Fairness Commission</u> <ul> <li>Publications Created by or for Agency (M0007) - Racial Fairness Commission</li> </ul> </li> </ul> </li> <li><u>Supreme Court of Kentucky [RG 2687]</u> <ul> <li>Minutes of Meetings (M0008) - Supreme Court of Kentucky</li> </ul> </li> </ul> |                                                                                 |
| Economic Development (Cabinet for) [RG 0737]                                                                                                    |                                                                                 |
| Annual or Summary Reports (M0022) - Economic Development                                                                                                    |                                                                                 |
| Maps (M0051) - Economic Development     Development     Development                                                                                                    |                                                                                 |
| Policies and Procedures (M0003) - Economic Development     publications Created By at Ear Agency (M0007) - Economic Development                                                                                                    |                                                                                 |
| <ul> <li>Publications Created By or For Agency (M0007) - Economic Development</li> <li>Bluegrass State Skills Corporation [RG 0412]</li> </ul>                                                                                                    |                                                                                 |

- · Office of Research and Information Technology
  - Maps (M0051) Office of Research and Information Technology

| Cropland Data Layer Maps for the C<br>Kentucky [2008]<br>Agriculture, Kentucky Department of; U.S. National Agricultura<br>URI: http://hdl.handle.net/10602/11466<br>http://dlaasnp1.state.ky.us:8080/xmlui/handle/10602/11466<br>Date: 2008<br>Abstract:<br>Downloaded from the U.S. National Agricultural Statistical Services in KML and PU<br>Show full item record | ommonwealth of<br>I Statistical Service                                                                                                    | Search e-Archives  Search e-Archives  Search e-Archives  This Series  Advanced Search  Browse  All of e-Archives  Agencies & Series  Date Creator  This Series  Date Creator  Creator | ord                                      | Simple Item                                            |
|----------------------------------------------------------------------------------------------------|----------------------------------------------------------------------------------------------------|----------------------------------------------------------------------------------------------------|------------------------------------------|--------------------------------------------------------|
|                                                                                                    | <u>e-Archives Home</u> → <u>Agricul</u>                                                                                                    | ture, Department of (Commissioner of Agriculture) [RG 0080] $\rightarrow$ Maps (M                                                                                                    | 0051) - Agricu                           | <u>Iture</u> → View Item                               |
| Files in this item                                                                                                    | Show simple item record                                                                                                    |                                                                                                    |                                          | Search e-Archives                                      |
| Name: Cropland Data Layer View/Open                                                                                                    | dc.contributor.author                                                                                                    | Agriculture, Kentucky Department o                                                                                                    | F                                        | Go                                                     |
| Size: 6.798Mb<br>Format: PDF                                                                                                    | dc.contributor.author                                                                                                    | U.S. National Agricultural Statistical Service                                                                                                    |                                          | ● Search e-Archives                                    |
| Description: pdf version                                                                                                    | dc.date.accessioned                                                                                                    | 2012-01-03T20:51:39Z                                                                                                    |                                          | Advanced Search                                        |
|                                                                                                    | dc.date.available                                                                                                    | 2012-01-03T20:51:39Z                                                                                                    |                                          |                                                        |
| Name: CropScape_CDL_130 View/Open<br>Size: 995bytes                                                                                                    | dc.date.issued                                                                                                    | 2008                                                                                                    |                                          | Browse                                                 |
| Format: Unknown<br>Description: KML version                                                                                                    | dc.date.accessioned     2012-01-03T20:51:39Z     Advanced Search       dc.date.available     2012-01-03T20:51:39Z     Image: Constraint of the state of the state of |                                                                                                    |                                          |                                                        |
|                                                                                                    | dc.identifier.uri                                                                                                    | http://hdl.handle.net/10602/11466                                                                                                    |                                          | Creator                                                |
| This item appears in the following Series                                                                                                    | dc.identifier.uri                                                                                                    | http://dlaasnp1.state.ky.us:8080/xmlui/handle/10602/11466                                                                                                    | ::8080/xmlui/handle/10602/11466 Subjects |                                                        |
| Maps (M0051) - Agriculture  dc.description.abstract                                                                                                    |                                                                                                    | Downloaded from the U.S. National Agricultural Statistical Services in<br>KML and PDF formation                                                                                                    |                                          | This Series<br><u>Date</u><br><u>Creator</u><br>Titles |
|                                                                                                    | dc.language.iso                                                                                                    | en_US                                                                                                    | en_US                                    | Subjects                                               |
|                                                                                                    | dc.subject.other                                                                                                    | Geospatia                                                                                                    |                                          | My Account                                             |
|                                                                                                    | dc.title                                                                                                    | Cropland Data Layer Maps for the Commonwealth of Kentucky [2008]                                                                                                    | en_US                                    | Login                                                  |
| Dspace Full Item<br>Record                                                                                                    | Size<br>Format                                                                                                    | e: Cropland Data Layer <u>View/Open</u><br>e: 6.798Mb<br>t: PDF<br>pdf version                                                                                                    |                                          | Register                                               |

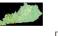

 $\rightarrow$ 

- 5 0 .

(DC 00901

Mana (M0051) Ac

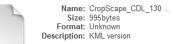

<u>Maps (M0051) - Agriculture</u> <u>Show simple item record</u>

View/Open

### STATE ARCHIVISTS ACIL OF

#### This item appears in the following Series

### **MONITOR = PRESERVATION**

| Workflow Context    | Web Harvest Workflow               |
|---------------------|------------------------------------|
| Workflow Definition | Heritrix Ingest Workflow (Full)    |
| Workflow ID         | 299                                |
| Workflow State      | Completed                          |
| Date Started        | 31.07.12 19:41:46                  |
| Date Finished       | 31.07.12 19:57:22                  |
| Number of Files     | 1                                  |
| Total Size          | 696 KB                             |
| Collection Code     | code                               |
| Submission name     | State government organization 2006 |
| Top Level Record    | State government organization 2006 |

Back

#### Step Progress

| State        | Name                | Progress | Started           | Finished          | Messages |
|--------------|---------------------|----------|-------------------|-------------------|----------|
| 20           | SelectUrl           |          | 31.07.12 19:41:46 | 31.07.12 19:55:55 |          |
| 20           | ConfigureCrawl      |          | 31.07.12 19:55:55 | 31.07.12 19:56:17 |          |
| <b>√</b>     | Url Crawler         |          | 31.07.12 19:56:18 | 31.07.12 19:56:37 |          |
| <b>«</b>     | Create Website XIP  |          | 31.07.12 19:56:37 | 31.07.12 19:56:40 |          |
| <b>«</b>     | Virus Check         |          | 31.07.12 19:56:40 | 31.07.12 19:56:43 | View     |
| <b>«</b>     | Fixity Check        |          | 31.07.12 19:56:43 | 31.07.12 19:56:46 |          |
| <b>√</b>     | Metadata Integrity  |          | 31.07.12 19:56:46 | 31.07.12 19:56:49 |          |
| <b>«</b>     | Content Integrity   |          | 31.07.12 19:56:49 | 31.07.12 19:56:52 |          |
| <b>√</b>     | Characterise        |          | 31.07.12 19:56:52 | 31.07.12 19:57:01 | View     |
| <b>«</b>     | Store Files         |          | 31.07.12 19:57:01 | 31.07.12 19:57:04 |          |
| <b>√</b>     | Store Metadata      |          | 31.07.12 19:57:04 | 31.07.12 19:57:07 |          |
| <b>«</b>     | Store Metadata File |          | 31.07.12 19:57:07 | 31.07.12 19:57:10 |          |
| <b>√</b>     | Update Search Index |          | 31.07.12 19:57:10 | 31.07.12 19:57:13 |          |
| $\checkmark$ | Thumbnail Creation  |          | 31.07.12 19:57:13 | 31.07.12 19:57:22 |          |

#### Preservica preservation Processes

Virus Scan
Characterization and Format validation
Normalization & Creation of DIP's Original and Derivative managed together
Integrity Checks & Monitoring
Migration actions

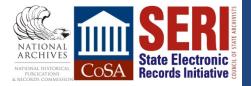

# SUMMARY

### • Main Points:

- Find the records
- Bring them under control = Instruction/Guidance
- Apply appropriate metadata
  - Accession info
  - Administrative
  - Preservation/technical
- Make the records accessible (arrangement, description)
- Maintenance/Preservation

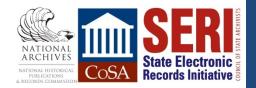

### **SUMMARY**

#### • Finding the records – communication is the key

- Know where the records are
- How to get the records to archive

### Automate the process as much as possible

- Metadata capture
- Harvesting
- Making systems talk to each other

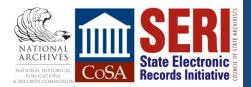

### **SUMMARY**

### Keep it Simple

• Agencies aren't going to repackage, rename, rearrange, use special tools/process

#### •Keep it secure

- But need to ensure integrity through the transfer process
- Make sure you received what was sent
- Objects haven't changed

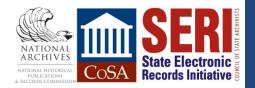

## **CONTACT INFORMATION**

#### Veronica Martzahl

veronica.martzahl@sec.state.ma.us

Mark Myers mmyers@tsl.texas.gov

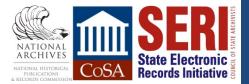

### **QUESTIONS & COMMENTS**

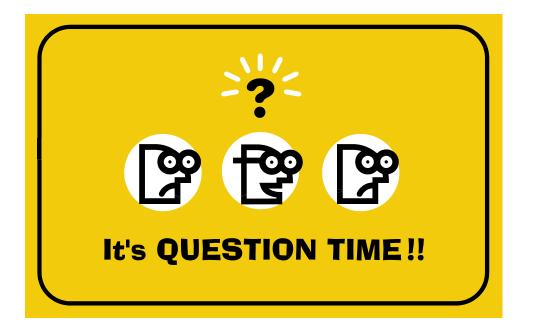

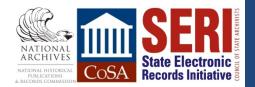

### **WRAP-UP**

- Post-webinar evaluation will automatically open in your web browser when you exit the session.
- Next SERI Educational Webinar is November 5 @ 2:00pm
  - Topic: Electronic Records Storage
- Complete webinar schedule is available on CoSA's website: <u>http://www.statearchivists.org/CoSA\_Webinars.htm</u>
- All webinar slides available from the SERI webinar page: <u>http://www.statearchivists.org/seri/STEP/SERI\_Educational\_Webinars.htm</u>

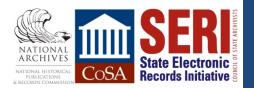